# **SC-100-ASCII-Pelco Pelco ASCII to Pelco RS-422 Code Convertor**

The code convertor converts Pelco ASCII protocol into Pelco RS-422 code.

ASCII input is 9600 baud Odd parity.

Pelco output can be set to "P" code from 2400 to 19200 baud with even or no parity, or it can be "D" code at 2400 baud with no parity.

A test mode sends a continuous square movement pattern to the P/T so the communications from the translator to the P/T can be checked without an ASCII input. The input receiver is disabled during test mode.

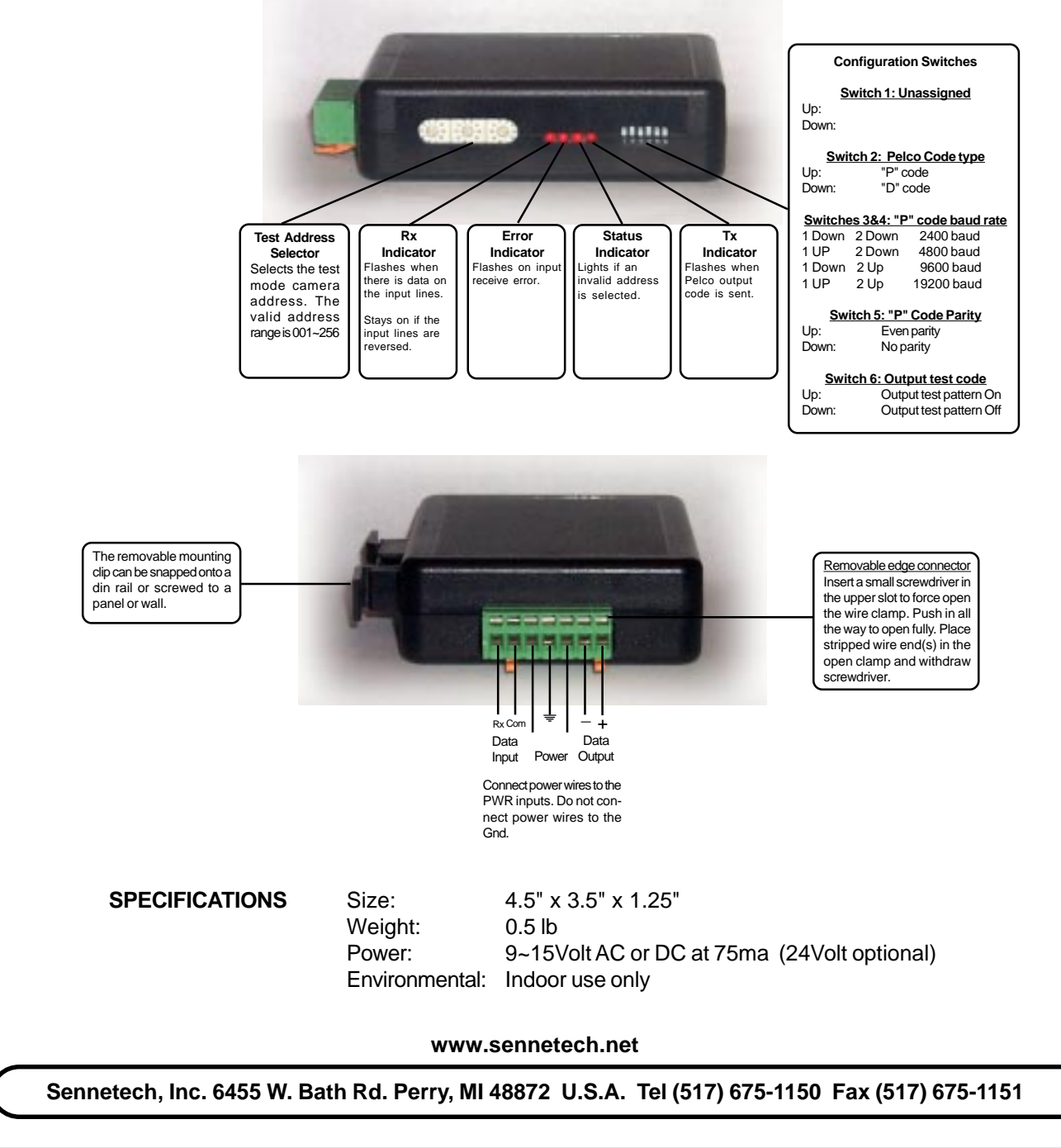

### **NOTES**

### **Switch Settings**

Any changes in switch settings are effective immediately, they are not read only on power up.

#### **Addressing**

Upon power up and during test mode, the camera address is set by the Test Address Selector Switches. This address will be used intil an ASCII input is received with new address information.

#### **Indicators**

The **Rx** LED will flash when there is data on the input.

The **Error** LED will flash on input receive errors, ie wrong baud rates, etc

The **Status** LED will light will glow dimmly if the selected test address is not in the valid range of 001 to 256

The **Tx** LED will flash for each Pelco packet sent.

## **OPERATION**

#### **PTZ**

Pelco ASCII pan, tilt, zoom, focus, and iris commands into equivalent Pelco RS-422 commands

Also supported are program preset, goto preset, record pattern, end pattern recording, run pattern, Aux On, and Aux Off